Title stata.com

**cmclogit** — Conditional logit (McFadden's) choice model

Description Quick start Menu Syntax

Options Remarks and examples Stored results Methods and formulas

References Also see

# **Description**

cmclogit fits McFadden's choice model, which is a specific case of the more general conditional logistic regression model fit by clogit.

The command requires multiple observations for each case (representing one individual or decision maker), where each observation represents an alternative that may be chosen. cmclogit allows two types of independent variables: alternative-specific variables, which vary across both cases and alternatives, and case-specific variables, which vary across only cases.

## **Quick start**

```
McFadden's choice model of y on alternative-specific variable x1 using cmset data cmclogit y x1
```

Same as above, and add indicators for levels of x2, which are constant within case cmclogit y x1, casevars(i.x2)

```
Same as above, but omit alternative-specific intercepts cmclogit y x1, casevars(i.x2) noconstant
```

```
Include only case-specific covariates (equivalent to mlogit when data are balanced)
    cmclogit y, casevars(i.x2 x3)
```

#### Menu

Statistics > Choice models > Conditional logit (McFadden's choice) model

# **Syntax**

```
\verb|cmclogit| \textit{depvar} \left[ \textit{indepvars} \right] \left[ \textit{if} \right] \left[ \textit{in} \right] \left[ \textit{weight} \right] \left[ \textit{, options} \right]
```

depvar equal to 1 identifies the chosen alternatives, whereas a 0 indicates the alternatives that were not chosen. There can be only one chosen alternative for each case.

options

Description

Model

casevars(varlist) case-specific variables
basealternative(#|lbl|str) set base alternative

<u>nocons</u>tant suppress alternative-specific constant terms

altwise use alternativewise deletion instead of casewise deletion offset(varname) include varname in model with coefficient constrained to 1

constraints (constraints) apply specified linear constraints

SE/Robust

vce(vcetype) vcetype may be oim, robust, cluster clustvar, bootstrap,

or jackknife

Reporting

level(#)
set confidence level; default is level(95)
or report odds ratios and relative-risk ratios

noheader do not display the header on the coefficient table

nocnsreport do not display constraints

display\_options control columns and column formats, row spacing, line width,

display of omitted variables and base and empty cells, and

factor-variable labeling

Maximization

maximize\_options control the maximization process; seldom used

collinear keep collinear variables

<u>coeflegend</u> display legend instead of statistics

You must cmset your data before using cmclogit; see [CM] cmset.

indepvars and varlist may contain factor variables; see [U] 11.4.3 Factor variables.

bootstrap, by, collect, fp, jackknife, and statsby are allowed; see [U] 11.1.10 Prefix commands.

Weights are not allowed with the bootstrap prefix; see [R] bootstrap.

fweights, iweights, and pweights are allowed (see [U] 11.1.6 weight), but they are interpreted to apply to cases as a whole, not to individual observations. See *Use of weights* in [R] clogit.

collinear and coeflegend do not appear in the dialog box.

See [U] 20 Estimation and postestimation commands for more capabilities of estimation commands.

# **Options**

Model

casevars (varlist) specifies the case-specific numeric variables. These are variables that are constant for each case. If there are a maximum of J alternatives, there will be J-1 sets of coefficients associated with each casevar.

basealternative (# |lbl| str) sets the alternative that normalizes the level of utility. The base alternative may be specified as a number when the alternatives variable is numeric, as a label when it is numeric and has a value label, or as a string when it is a string variable. The default is the alternative with the highest frequency of being chosen. This option is ignored if neither alternative-specific constants nor case-specific variables are specified.

If vce(bootstrap) or vce(jackknife) is specified, you must specify the base alternative. This is to ensure that the same model is fit with each call to cmclogit.

no constant suppresses the J-1 alternative-specific constant terms.

altwise specifies that alternativewise deletion be used when omitting observations because of missing values in your variables. The default is to use casewise deletion; that is, the entire group of observations making up a case is omitted if any missing values are encountered. This option does not apply to observations that are excluded by the if or in qualifier or the by prefix; these observations are always handled alternativewise regardless of whether altwise is specified.

offset(varname), constraints(numlist | matname); see [R] Estimation options.

SE/Robust

vce(vcetype) specifies the type of standard error reported, which includes types that are derived from asymptotic theory (oim), that are robust to some kinds of misspecification (robust), that allow for intragroup correlation (cluster clustvar), and that use bootstrap or jackknife methods (bootstrap, jackknife); see [R] vce\_option.

Reporting

level(#); see [R] Estimation options.

or reports the estimated coefficients transformed to odds ratios for alternative-specific variables and relative-risk ratios for case-specific variables. That is,  $e^b$  rather than b is reported. Standard errors and confidence intervals are transformed accordingly. This option affects how results are displayed, not how they are estimated, or may be specified at estimation or when replaying previously estimated results.

noheader prevents the coefficient table header from being displayed.

nocnsreport; see [R] Estimation options.

display\_options: noci, nopvalues, noomitted, vsquish, noemptycells, baselevels, allbaselevels, nofvlabel, fvwrap(#), fvwrapon(style), cformat(%fmt), pformat(%fmt), sformat(% fmt), and nolstretch; see [R] Estimation options.

Maximization

maximize\_options: difficult, technique(algorithm\_spec), iterate(#), [no]log, trace, gradient, showstep, hessian, showtolerance, tolerance(#), ltolerance(#), nrtolerance(#), nonrtolerance, and from(init\_specs); see [R] Maximize. These options are seldom used.

technique(bhhh) is not allowed.

The initial estimates must be specified as from (matname | , copy |), where matname is the matrix containing the initial estimates and the copy option specifies that only the position of each element in matname is relevant. If copy is not specified, the column stripe of matname identifies the estimates.

The following options are available with cmclogit but are not shown in the dialog box: collinear, coeflegend; see [R] Estimation options.

# Remarks and examples

stata.com

cmclogit fits McFadden's choice model (McFadden 1974). For a brief introduction, see Greene (2018, sec. 18.2) or Cameron and Trivedi (2022, sec. 18.5).

cmclogit requires data in long form. For each individual (or decision maker), there are multiple Stata observations, one for each of the alternatives the individual could have chosen. We call the group of Stata observations for an individual a "case". Each case represents a single statistical observation although it comprises multiple Stata observations. See [CM] Intro 2.

Independent variables for McFadden's choice model come in two forms: alternative specific and case specific. Alternative-specific variables vary across cases and within cases by alternative. Case-specific variables are constant within cases.

We index the set of unordered alternatives by 1, 2, ..., J. Let  $y_{ij}$ , j = 1, ..., J, be an indicator variable for the alternative chosen by the *i*th individual (case). That is,  $y_{ij} = 1$  if individual *i* chose alternative j, and  $y_{ij} = 0$  otherwise.

The sets of possible alternatives across individuals, also known as choice sets, can be unbalanced. That is, choice sets can vary by case. For example, individual 1 could have choice set  $\{1,2,3\}$ , and individual 2 could have choice set  $\{1,2,4\}$ . For individual 1, the 4th alternative was unavailable to be chosen, and for individual 2, the 3rd alternative was unavailable. We take  $1,2,\ldots,J$  to represent all possible alternatives taken across all individuals.

Assume that we have p alternative-specific variables so that for case i we have a  $J \times p$  data matrix  $\mathbf{X}_i$ . Further, assume that we have q case-specific variables so that we also have a  $1 \times q$  data vector  $\mathbf{z}_i$  for case i. Our random utility model can be expressed as

$$\mathbf{u}_i = \mathbf{X}_i \boldsymbol{\beta} + (\mathbf{z}_i \mathbf{A})' + \boldsymbol{\epsilon}_i$$

where  $\mathbf{u}_i$  is the utility for case i,  $\beta$  is a  $p \times 1$  vector of alternative-specific regression coefficients, and  $\mathbf{A} = (\alpha_1, \dots, \alpha_J)$  is a  $q \times J$  matrix of case-specific regression coefficients. The elements of the  $J \times 1$  vector  $\boldsymbol{\epsilon}_i$  are independent type I (Gumbel-type) extreme-value random variables with mean  $\gamma$  (the Euler-Mascheroni constant, approximately 0.577) and variance  $\pi^2/6$ .

We must fix one of the  $\alpha_j$  to be the zero vector to normalize the location. We set  $\alpha_k = \mathbf{0}$ , where k is specified by the basealternative() option. The vector  $\mathbf{u}_i$  quantifies the utility that the individual gains from the J alternatives. If alternative j is unavailable to the ith individual, we omit the jth row in  $\mathbf{u}_i$ . The alternative chosen by individual i is the one that maximizes utility.

McFadden's choice model is a specific instance of conditional logistic regression. You can use clogit to obtain the same estimates as cmclogit by specifying the case ID variable used to cmset your data as the group() variable in clogit. Your case-specific variables in casevars() must be interacted with each alternative, excluding the interaction associated with the base alternative. The alternatives variable used to produce this interaction is the alternatives variable used with cmset. These interactions are included in the clogit estimation along with the alternative-specific variables. cmclogit does this for you. See *Duplicating cmclogit using clogit* in [CM] Intro 5 for an example that uses clogit to reproduce the results from cmclogit.

Before you can fit McFadden's choice model using cmclogit, you must first cmset your data to specify which variables in your dataset identify the cases and the alternatives; see [CM] cmset for information on this command.

## Example 1: Consumer car choice data

We have fictitious data on 885 consumers and their choice of automobile. Each consumer chose among an American, Japanese, European, or Korean car (variable car). We want to explore the relationship between the choice of car and the consumer's gender (variable gender) and income (variable income in thousands of dollars). We also have the number of dealerships of each nationality in the consumer's community (variable dealers), which we want to include as a regressor.

The variable dealers is an alternative-specific variable, and gender and income are case-specific variables. Each consumer's chosen car is indicated by the variable purchase, a 0/1 variable.

Let's list some of the data.

- . use https://www.stata-press.com/data/r18/carchoice (Car choice data)
- . list consumerid car purchase dealers gender income
- > if consumerid <= 4, sepby(consumerid) abbr(10)

|     | consumerid | car      | purchase | dealers | gender | income |
|-----|------------|----------|----------|---------|--------|--------|
| 1.  | 1          | American | 1        | 9       | Male   | 46.7   |
| 2.  | 1          | Japanese | 0        | 11      | Male   | 46.7   |
| 3.  | 1          | European | 0        | 5       | Male   | 46.7   |
| 4.  | 1          | Korean   | 0        | 1       | Male   | 46.7   |
| 5.  | 2          | American | 1        | 10      | Male   | 26.1   |
| 6.  | 2          | Japanese | 0        | 7       | Male   | 26.1   |
| 7.  | 2          | European | 0        | 2       | Male   | 26.1   |
| 8.  | 2          | Korean   | 0        | 1       | Male   | 26.1   |
| 9.  | 3          | American | 0        | 8       | Male   | 32.7   |
| 10. | 3          | Japanese | 1        | 6       | Male   | 32.7   |
| 11. | 3          | European | 0        | 2       | Male   | 32.7   |
| 12. | 4          | American | 1        | 5       | Female | 49.2   |
| 13. | 4          | Japanese | 0        | 4       | Female | 49.2   |
| 14. | 4          | European | 0        | 3       | Female | 49.2   |

We see that the first consumer, a male earning \$46,700 per year, chose to purchase an American car. The third consumer purchased a Japanese car. The third and fourth consumers do not have the choice of a Korean car as a possible alternative because there are no Korean automobile dealerships in their communities.

Before we can run a cm estimation command, we must cmset our data. The first argument to cmset is the case ID variable, which must be numeric. For these data, it is the variable consumerid, which identifies individual consumers. The alternatives variable identifies the alternatives that could have been chosen. In this instance, it is the variable car, which gives the nationality of car, American, Japanese, European, or Korean.

```
. cmset consumerid car
note: alternatives are unbalanced across choice sets; choice sets of different
      sizes found.
     Case ID variable: consumerid
Alternatives variable: car
```

The message from cmset tells us that the choice sets for these data are unbalanced (which we already knew from the data listing). The cmchoiceset command will display the choice sets:

#### . cmchoiceset

Tabulation of choice-set possibilities

| Choice set       | Freq.      | Percent        | Cum.            |
|------------------|------------|----------------|-----------------|
| 1 2 3<br>1 2 3 4 | 380<br>505 | 42.94<br>57.06 | 42.94<br>100.00 |
| Total            | 885        | 100.00         |                 |

Note: Total is number of cases.

The numeric variable car is labeled so that 1 = American, 2 = Japanese, 3 = European, and 4 = Korean. We see that 43% of the consumers do not have a Korean car dealership in their communities, and this alternative is not considered available to them. All consumers in these data have American, Japanese, and European dealerships locally, and everyone has these alternatives in their choice sets.

We now fit our model.

```
. cmclogit purchase dealers, casevars(i.gender income)
Iteration 0: Log likelihood = -959.21405
Iteration 1:
              Log likelihood = -948.48587
Iteration 2:
              Log likelihood = -948.1217
Iteration 3:
              Log likelihood = -948.12096
Iteration 4:
              Log likelihood = -948.12096
Conditional logit choice model
                                                 Number of obs
                                                                             3,075
Case ID variable: consumerid
                                                 Number of cases
                                                                               862
Alternatives variable: car
                                                  Alts per case: min =
                                                                                 3
                                                                               3.6
                                                                  avg =
                                                                 max =
                                                     Wald chi2(7)
                                                                             51.03
Log likelihood = -948.12096
                                                     Prob > chi2
                                                                            0.0000
    purchase
                Coefficient
                             Std. err.
                                                   P>|z|
                                                              [95% conf. interval]
                                             z
car
     dealers
                  .0448082
                              .0262818
                                           1.70
                                                   0.088
                                                            -.0067032
                                                                          .0963196
American
                 (base alternative)
Japanese
      gender
                              .1712399
       Male
                  -.379326
                                          -2.22
                                                   0.027
                                                                         -.0437021
                                                              -.71495
      income
                  .0154978
                              .0065145
                                           2.38
                                                   0.017
                                                              .0027296
                                                                          .0282659
       _cons
                 -.4787261
                               .331378
                                          -1.44
                                                   0.149
                                                            -1.128215
                                                                          .1707628
European
      gender
                                           2.47
                                                   0.014
                                                              .1344065
       Male
                   .653345
                              .2647694
                                                                          1.172283
                  .0343647
                              .0080286
                                           4.28
                                                   0.000
                                                              .0186289
                                                                          .0501006
      income
                                                   0.000
                 -2.839606
                               .461613
                                          -6.15
                                                            -3.744351
                                                                         -1.934861
       _cons
Korean
      gender
       Male
                  .0679233
                              .4464535
                                           0.15
                                                   0.879
                                                            -.8071094
                                                                           .942956
                                          -2.38
                                                   0.017
      income
                 -.0377716
                              .0158434
                                                             -.068824
                                                                         -.0067191
                  .0511728
                              .8033048
                                           0.06
                                                   0.949
                                                            -1.523276
                                                                          1.625621
       cons
```

Displaying the results as odds ratios and relative-risk ratios makes interpretation easier.

. cmclogit, or noheader

| purchase | Odds ratio  | Std. err. | z     | P> z  | [95% conf. | interval] |
|----------|-------------|-----------|-------|-------|------------|-----------|
| car      | 4 045007    | 0074060   | 4 70  | 0.000 | 0022400    | 4 404444  |
| dealers  | 1.045827    | .0274862  | 1.70  | 0.088 | .9933192   | 1.101111  |
| American | (base alter | rnative)  |       |       |            |           |
| Japanese |             |           |       |       |            |           |
| gender   |             |           |       |       |            |           |
| Male     | .6843225    | .1171833  | -2.22 | 0.027 | .4892166   | .9572391  |
| income   | 1.015618    | .0066162  | 2.38  | 0.017 | 1.002733   | 1.028669  |
| _cons    | .6195721    | .2053126  | -1.44 | 0.149 | .3236104   | 1.186209  |
| European |             |           |       |       |            |           |
| gender   |             |           |       |       |            |           |
| Male     | 1.921959    | .5088759  | 2.47  | 0.014 | 1.143858   | 3.229358  |
| income   | 1.034962    | .0083093  | 4.28  | 0.000 | 1.018804   | 1.051377  |
| _cons    | .0584487    | .0269807  | -6.15 | 0.000 | .023651    | .1444443  |
| Korean   |             |           |       |       |            |           |
| gender   |             |           |       |       |            |           |
| Male     | 1.070283    | .4778316  | 0.15  | 0.879 | .4461458   | 2.56756   |
| income   | .9629329    | .0152561  | -2.38 | 0.017 | .9334909   | .9933034  |
| _cons    | 1.052505    | .8454821  | 0.06  | 0.949 | .2179966   | 5.081575  |

Note: Exponentiated coefficients represent odds ratios for

alternative-specific variables (first equation) and relative-risk ratios

for case-specific variables.

Note: \_cons estimates baseline relative risk for each outcome.

These results indicate that males are less likely to pick a Japanese car over an American car than females (relative-risk ratio 0.68) but males are more likely to choose a European car over an American car than females (relative-risk ratio 1.9). Persons with higher incomes are more likely to purchase a Japanese or European car over an American car but less likely to purchase a Korean car over an American one.

How would increasing the number of dealerships for a certain nationality of car affect the likelihood of more people buying that car? Using margins after cmclogit can answer this question based on the model fit.

Let's make the question more precise: How would the probability of a person selecting a European car change if one additional European dealership was opened in each community? If this probability increases (as we expect it to), the increase must come at the expense of American, Japanese, or Korean cars. Which one of these is affected the most?

We type margins, specifying the options at (dealers=generate(dealers)) and at (dealers= generate(dealers+1)) to estimate the probabilities of selecting each nationality of car with the current number of dealerships and with one additional dealership in each community. We add the contrast(atcontrast(r)) option to estimate the differences between these two sets of probabilities. By including the alternative (European) option, we request that these differences are for a change in alternative European (the value label for this alternative).

. margins, at(dealers=generate(dealers)) at(dealers=generate(dealers+1))

> contrast(atcontrast(r)) alternative(European)

Contrasts of predictive margins Number of obs = 3,075

Model VCE: OIM

Expression: Pr(car|1 selected), predict()

Alternative: European
1.\_at: dealers = dealers
2.\_at: dealers = dealers+1

|                   | df | chi2 | P>chi2 |
|-------------------|----|------|--------|
| _at@_outcome      |    |      |        |
| (2 vs 1) American | 1  | 2.81 | 0.0937 |
| (2 vs 1) Japanese | 1  | 2.80 | 0.0940 |
| (2 vs 1) European | 1  | 2.82 | 0.0934 |
| (2 vs 1) Korean   | 1  | 2.52 | 0.1121 |
| Joint             | 3  | 2.84 | 0.4177 |

|                                                                                    | Contrast | Delta-method<br>std. err. | [95% conf. | interval] |
|------------------------------------------------------------------------------------|----------|---------------------------|------------|-----------|
| _at@_outcome (2 vs 1) American (2 vs 1) Japanese (2 vs 1) European (2 vs 1) Korean | 0028946  | .0017268                  | 0062791    | .0004899  |
|                                                                                    | 0024619  | .0014701                  | 0053434    | .0004195  |
|                                                                                    | .0056244 | .0033521                  | 0009456    | .0121944  |
|                                                                                    | 0002679  | .0001686                  | 0005983    | .0000625  |

We see that adding a European dealership changes the probability of someone purchasing a European car by 0.0056. This increase comes at the expense of American cars slightly more than Japanese cars. The probability of someone purchasing an American car decreases by 0.0029 per European dealership increased, and the probability of someone purchasing a Japanese car decreases by 0.0025. The probability of buying a Korean car is barely changed, only a tiny decrease of 0.0003.

See [CM] Intro 1 and [CM] margins for more on using margins after cmclogit.

4

## Example 2: Changing the base alternative

In the preceding example, the base alternative category was American cars, which was chosen by default because we did not specify the option basealternative(). The default base category is the alternative with the highest frequency of being chosen. To set the base category to Japanese cars, we specify basealternative(Japanese).

ব

```
. cmclogit purchase dealers, casevars(i.gender income)
> basealternative(Japanese) or
Iteration 0: Log likelihood = -961.18687
Iteration 1: Log likelihood = -948.53711
Iteration 2: Log likelihood = -948.12131
Iteration 3: Log likelihood = -948.12096
Iteration 4:
              Log likelihood = -948.12096
Conditional logit choice model
                                                 Number of obs
                                                                            3,075
Case ID variable: consumerid
                                                 Number of cases
                                                                              862
Alternatives variable: car
                                                 Alts per case: min =
                                                                                3
                                                                              3.6
                                                                 avg =
                                                                 max =
                                                    Wald chi2(7)
                                                                            51.03
Log likelihood = -948.12096
                                                    Prob > chi2
                                                                           0.0000
    purchase
               Odds ratio
                             Std. err.
                                                  P>|z|
                                                             [95% conf. interval]
                                             7.
car
     dealers
                  1.045827
                             .0274862
                                           1.70
                                                  0.088
                                                             .9933192
                                                                         1.101111
American
      gender
       Male
                  1.461299
                             .2502327
                                          2.22
                                                  0.027
                                                             1.044671
                                                                         2.044084
                  .9846217
                             .0064143
                                          -2.38
                                                  0.017
                                                             .9721298
                                                                         .9972741
      income
                  1.614017
                             .5348498
                                           1.44
                                                             .8430215
                                                                         3.090136
       _cons
                                                  0.149
Japanese
                 (base alternative)
European
      gender
       Male
                 2.808557
                             .7404989
                                           3.92
                                                  0.000
                                                             1.675163
                                                                         4.708792
      income
                  1.019046
                             .0083438
                                          2.30
                                                  0.021
                                                             1.002823
                                                                         1.035532
                             .0429738
                  .0943372
                                          -5.18
                                                  0.000
                                                             .0386306
                                                                         .2303745
       _cons
Korean
      gender
       Male
                  1.564004
                              .698962
                                          1.00
                                                  0.317
                                                             .6513754
                                                                         3.755299
      income
                  .9481246
                             .0152149
                                          -3.32
                                                  0.001
                                                             .918768
                                                                         .9784192
       _cons
                  1.698761
                             1.365008
                                          0.66
                                                  0.510
                                                             .3516937
                                                                         8.205401
```

Note: Exponentiated coefficients represent odds ratios for

alternative-specific variables (first equation) and relative-risk ratios

for case-specific variables.

Note: \_cons estimates baseline relative risk for each outcome.

With the default base alternative of American cars, it was hard to make comparisons involving the choice of European and Korean cars relative to Japanese cars. The differences are now easy to see.

# Example 3: altwise handling of missing values

The altwise option changes how cmclogit handles missing values. By default, missing values are handled casewise, meaning that any missing value in any observation composing the case causes the entire case to be omitted from the estimation sample. This applies to missing values in the alternative-specific and case-specific variables, the dependent variable, the alternatives variable, and in the weights if any.

If we only want to omit only observations with missing values and not the entire case, we specify the option altwise. We refit the model in example 1 using altwise. We also specify the option basealternative(American) so that the base alternative is the same as it was when we did casewise deletion. (When altwise deletion is done, the most frequent alternative is Japanese, and if we did not specify basealternative(), Japanese would be used by default as the base alternative.)

```
. cmclogit purchase dealers, casevars(i.gender income) altwise or
> basealternative(American)
note: variable dealers has 1 case that is not alternative-specific; there is
      no within-case variability.
Iteration 0: Log likelihood =
                                -976.1027
Iteration 1:
              Log likelihood = -965.37952
Iteration 2:
              Log likelihood = -965.01714
              Log likelihood =
Iteration 3:
                                 -965.0164
Iteration 4:
              Log likelihood = -965.0164
                                                                            3,137
Conditional logit choice model
                                                 Number of obs
                                                 Number of cases
Case ID variable: consumerid
                                                                              885
Alternatives variable: car
                                                 Alts per case: min =
                                                                                2
                                                                 avg =
                                                                              3.5
                                                                 max =
                                                                                4
                                                    Wald chi2(7)
                                                                            54.18
Log likelihood =
                  -965.0164
                                                    Prob > chi2
                                                                           0.0000
                                                             [95% conf. interval]
    purchase
                Odds ratio
                             Std. err.
                                             z
                                                  P>|z|
car
     dealers
                   1.05095
                             .0272151
                                           1.92
                                                  0.055
                                                             .9989405
                                                                         1.105668
American
                 (base alternative)
Japanese
      gender
       Male
                  .6866621
                             .1165921
                                          -2.21
                                                  0.027
                                                             .4922809
                                                                         .9577963
                                           2.38
                                                                         1.028488
      income
                  1.01551
                             .0065797
                                                  0.018
                                                             1.002696
       _cons
                  .6287248
                             .2070286
                                          -1.41
                                                  0.159
                                                             .3297418
                                                                         1.198801
European
      gender
                                                  0.009
                                                                         3.348863
       Male
                  1.997394
                             .5266466
                                           2.62
                                                             1.191324
      income
                  1.035968
                             .0082453
                                           4.44
                                                  0.000
                                                             1.019933
                                                                         1.052255
       _cons
                             .0255968
                                          -6.30
                                                  0.000
                                                                         .1371379
                  .0558718
                                                             .0227629
Korean
      gender
       Male
                  1.066616
                             .4762214
                                           0.14
                                                  0.885
                                                             .4445952
                                                                          2.55889
      income
                  .9628352
                             .0153454
                                          -2.38
                                                  0.017
                                                             .9332236
                                                                         .9933864
                  1.054358
                             .8492452
                                           0.07
                                                  0.948
                                                             .2174589
                                                                         5.112091
       _cons
```

Note: Exponentiated coefficients represent odds ratios for

alternative-specific variables (first equation) and relative-risk ratios

for case-specific variables.

Note: \_cons estimates baseline relative risk for each outcome.

Results are similar to the model fit in example 1. That estimation sample had 862 cases; this one has 885, a difference of 23 cases.

We suspect that handling missing values alternativewise changes the choice sets. To see the choice sets used in the estimation, we type cmchoiceset with an if restriction to the estimation sample.

. cmchoiceset if e(sample) == 1

Tabulation of choice-set possibilities

| Choice set | Freq. | Percent | Cum.   |
|------------|-------|---------|--------|
| 1 2        | 2     | 0.23    | 0.23   |
| 1 2 3      | 378   | 42.71   | 42.94  |
| 1 2 3 4    | 489   | 55.25   | 98.19  |
| 1 2 4      | 4     | 0.45    | 98.64  |
| 1 3        | 2     | 0.23    | 98.87  |
| 1 3 4      | 2     | 0.23    | 99.10  |
| 2 3        | 3     | 0.34    | 99.44  |
| 2 3 4      | 5     | 0.56    | 100.00 |
| Total      | 885   | 100.00  |        |

Note: Total is number of cases.

When missing values were handled casewise, there were only two distinct choice sets:  $\{1, 2, 3\}$ and {1,2,3,4}. Handling the missing values alternativewise gives six new choice sets, albeit each with low frequency.

Handling missing values casewise never creates new choice sets. Handling missing values with altwise almost always changes the choice sets used in the estimation. You should be aware of the consequences. For instance, a dataset with balanced choice sets will typically become unbalanced when missing values are handled alternativewise.

The cmsample command can help you to see exactly what observations and cases are dropped, whether you use the casewise default or altwise. 4

## Example 4: Multiple choices per case

Let us continue with our fictitious car choice dataset but expand it so that it also contains data on the purchase of a second car. Here is what the data look like now:

- . use https://www.stata-press.com/data/r18/carchoice\_panel, clear (Car choice panel data)
- . list consumerid carnumber car purchase
- > if inlist(consumerid, 6, 7), sepby(consumerid carnumber) abbr(10)

|     | consumerid | carnumber | car      | purchase |
|-----|------------|-----------|----------|----------|
| 18. | 6          | 1         | American | 1        |
| 19. | 6          | 1         | Japanese | 0        |
| 20. | 6          | 1         | European | 0        |
| 21. | 7          | 1         | American | 0        |
| 22. | 7          | 1         | Japanese | 0        |
| 23. | 7          | 1         | European | 1        |
| 24. | 7          | 1         | Korean   | 0        |
| 25. | 7          | 2         | American | 0        |
| 26. | 7          | 2         | Japanese | 0        |
| 27. | 7          | 2         | European | 0        |
| 28. | 7          | 2         | Korean   | 1        |

The person with consumerid = 7 has two cars, the first a European car and the second a Korean car. The person with consumerid = 6 has only one car, an American one.

How do we model these data?

The random utility model for McFadden's choice model yields only one chosen alternative per case: that with the greatest utility. Because the utility function is continuous, ties are theoretically impossible. See Methods and formulas. Choice models for rank-ordered data allow for multiple alternatives to be chosen and allow for tied ranks; for more information, see [CM] Intro 6.

Train (2009, sec. 2.2) notes that the set of alternatives can always be made mutually exclusive by considering the choice of two alternatives as a separate alternative. For example, with one or two choices allowed from alternatives A, B, and C, the set of alternatives is A only, B only, C only, A and B, A and C, and B and C, a total of six alternatives.

We could do this with our expanded car choice data. But this would mean a model with 14 alternatives. There are four nationalities of cars. So the alternatives are only one car of one of these nationalities (four possibilities), two cars of the same nationality (four possibilities), and two cars of different nationalities (six possibilities). With so many possibilities, there are concerns both about statistical power and about ease of model interpretation.

There is another way to view our expanded car choice data. The stated design of the fictitious data collection was to take the most recent car purchased, and if another car was purchased in the previous five years by anyone in the household, then to collect data on that car as well. So these data are panel data with information from two time points.

The variable carnumber will do as a time variable, and we can emset the data as panel choice data:

```
. cmset consumerid carnumber car
note: case identifier _caseid generated from consumerid and carnumber.
note: panel by alternatives identifier _panelaltid generated from consumerid
note: alternatives are unbalanced across choice sets; choice sets of different
      sizes found.
                    Panel data: Panels consumerid and time carnumber
              Case ID variable: _caseid
         Alternatives variable: car
Panel by alternatives variable: _panelaltid (unbalanced)
                 Time variable: carnumber, 1 to 2
                         Delta: 1 unit
Note: Data have been xtset.
```

See [CM] Intro 7 and [CM] cmset for more information on cmsetting panel choice data.

Once we have cmset the data, we can run cmclogit, issuing the same command line we used for the dataset with only one car per person.

. cmclogit purchase dealers, casevars(i.gender income) or

> basealternative(American)

note: data were cmset as panel data, and the default vcetype for panel data is vce(cluster consumerid); see cmclogit.

Iteration 0: Log pseudolikelihood = -1236.6065 Iteration 1: Log pseudolikelihood = -1221.0412 Iteration 2: Log pseudolikelihood = -1220.8605 Iteration 3: Log pseudolikelihood = -1220.8604 Conditional logit choice model Number of obs 3,728 Case ID variable: \_caseid Number of cases 1045 Alternatives variable: car Alts per case: min = 3 3.6 avg = max = 4 42.76 Wald chi2(7) Log pseudolikelihood = -1220.8604 Prob > chi2 0.0000

(Std. err. adjusted for 862 clusters in consumerid)

| purchase                          | Odds ratio  | Robust<br>std. err. | z     | P> z  | [95% conf. | interval] |
|-----------------------------------|-------------|---------------------|-------|-------|------------|-----------|
| car<br>dealers                    | 1.020878    | .0236626            | 0.89  | 0.373 | .9755374   | 1.068325  |
| American                          | (base alter | rnative)            |       |       |            |           |
| Japanese gender Male income _cons | .6751564    | .1104886            | -2.40 | 0.016 | .4898986   | .9304704  |
|                                   | 1.01464     | .0060839            | 2.42  | 0.015 | 1.002785   | 1.026634  |
|                                   | .518233     | .1608041            | -2.12 | 0.034 | .2821      | .9520221  |
| European gender Male income       | 1.590534    | .3411024            | 2.16  | 0.030 | 1.044711   | 2.421529  |
|                                   | 1.032775    | .0074815            | 4.45  | 0.000 | 1.018216   | 1.047543  |
|                                   | .074066     | .0306088            | -6.30 | 0.000 | .0329494   | .1664908  |
| Korean gender Male income _cons   | 1.133754    | .3022134            | 0.47  | 0.638 | .6723919   | 1.911679  |
|                                   | .9938       | .0101097            | -0.61 | 0.541 | .9741815   | 1.013814  |
|                                   | .5676166    | .3002472            | -1.07 | 0.284 | .2012808   | 1.600692  |

Note: Exponentiated coefficients represent odds ratios for alternative-specific variables (first equation) and relative-risk ratios for case-specific variables.

Note: \_cons estimates baseline relative risk for each outcome.

Note that cmclogit knew the data were panel data with some individuals having more than one case, and it automatically set the variance estimator used to vce(cluster consumerid), where consumerid is the ID for individuals. If, for whatever reason, you wish to use another variance estimator, you can set vce() explicitly and cmclogit will respect your choice. See [R] vce\_option for details on the available choices for vce().

# Stored results

cmclogit stores the following in e():

```
Scalars
                              number of observations
    e(N)
    e(N_case)
                              number of cases
                              N for Bayesian information criterion (BIC)
    e(N_ic)
                              number of clusters
    e(N_clust)
                             number of parameters
    e(k)
    e(k_alt)
                              number of alternatives
    e(k_indvars)
                             number of alternative-specific variables
    e(k_casevars)
                             number of case-specific variables
    e(k_eq)
                             number of equations in e(b)
    e(k_eq_model)
                              number of equations in overall model test
    e(df_m)
                              model degrees of freedom
    e(11)
                              log likelihood
    e(const)
                              constant indicator
                              base alternative index
    e(i_base)
    e(chi2)
                              \chi^2
    e(p)
                              p-value for model test
    e(alt_min)
                             minimum number of alternatives
                             average number of alternatives
    e(alt_avg)
                             maximum number of alternatives
    e(alt_max)
    e(rank)
                             rank of e(V)
    e(ic)
                              number of iterations
                             return code
    e(rc)
                              1 if converged, 0 otherwise
    e(converged)
Macros
    e(cmd)
                              cmclogit
    e(cmdline)
                             command as typed
    e(depvar)
                              name of dependent variable
    e(caseid)
                              name of case ID variable
                              name of alternatives variable
    e(altvar)
                             alternative equation names
    e(alteqs)
    e(alt#)
                              alternative labels
    e(wtype)
                              weight type
    e(wexp)
                              weight expression
    e(marktype)
                              casewise or altwise, type of markout
    e(key_N_ic)
                              cases, key for N for Bayesian information criterion (BIC)
    e(title)
                              title in estimation output
                              name of cluster variable
    e(clustvar)
    e(offset)
                             linear offset variable
                              Wald, type of model \chi^2 test
    e(chi2type)
                              vcetype specified in vce()
    e(vce)
    e(vcetype)
                              title used to label Std. err.
                             type of optimization
    e(opt)
                             max or min; whether optimizer is to perform maximization or minimization
    e(which)
                             type of ml method
    e(ml_method)
                              name of likelihood-evaluator program
    e(user)
    e(technique)
                              maximization technique
    e(datasignature)
                              the checksum
                             variables used in calculation of checksum
    e(datasignaturevars)
    e(properties)
    e(predict)
                              program used to implement predict
    e(marginsok)
                              predictions allowed by margins
    e(marginsnotok)
                              predictions disallowed by margins
                              factor variables fvset as asbalanced
    e(asbalanced)
    e(asobserved)
                              factor variables fyset as asobserved
```

```
Matrices
    e(b)
                              coefficient vector
    e(stats)
                              alternative statistics
    e(altvals)
                              alternative values
    e(altfreq)
                              alternative frequencies
                              indicators for estimated case-specific coefficients—e(k_alt) ×e(k_casevars)
    e(alt_casevars)
    e(Cns)
    e(ilog)
                              iteration log (up to 20 iterations)
                              gradient vector
    e(gradient)
    e(V)
                              variance-covariance matrix of the estimators
    e(V_modelbased)
                              model-based variance
Functions
                              marks estimation sample
    e(sample)
```

In addition to the above, the following is stored in r():

```
Matrices
    r(table)
                                 matrix containing the coefficients with their standard errors, test statistics, p-values,
                                     and confidence intervals
```

Note that results stored in r() are updated when the command is replayed and will be replaced when any r-class command is run after the estimation command.

### Methods and formulas

In this model, we have a set of unordered alternatives indexed by  $1, 2, \ldots, J$ . Let  $y_{ij}, j = 1, \ldots, J$ , be an indicator variable for the alternative chosen by the ith individual (case). That is,  $y_{ij} = 1$  if individual i chose alternative j, and  $y_{ij} = 0$  otherwise.

The independent variables come in two forms: alternative specific and case specific. Alternativespecific variables vary among the alternatives and the cases, and case-specific variables vary only among cases. Assume that we have p alternative-specific variables so that for case i we have a  $J \times p$ matrix,  $X_i$ . Assume that we have q case-specific variables so that we have a  $1 \times q$  vector  $\mathbf{z}_i$  for case i.

The deterministic component of the random utility model can then be expressed as

$$egin{aligned} oldsymbol{\eta}_i &= \mathbf{X}_i oldsymbol{eta} + (\mathbf{z}_i \mathbf{A})' \ &= \mathbf{X}_i oldsymbol{eta} + (\mathbf{z}_i \otimes \mathbf{I}_J) \operatorname{vec}(\mathbf{A}') \ &= (\mathbf{X}_i, \ \mathbf{z}_i \otimes \mathbf{I}_J) \left\{ egin{aligned} oldsymbol{eta} \\ \operatorname{vec}(\mathbf{A}') \end{array} 
ight\} \ &= \mathbf{X}_i^* oldsymbol{eta}^* \end{aligned}$$

As before,  $\beta$  is a  $p \times 1$  vector of alternative-specific regression coefficients, and  $\mathbf{A} = (\alpha_1, \dots, \alpha_J)$ is a  $q \times J$  matrix of case-specific regression coefficients. We must set one of the  $\alpha_i$  to zero to normalize the location. Here  $\mathbf{I}_J$  is the  $J \times J$  identity matrix,  $\text{vec}(\cdot)$  is the vector function that creates a vector from a matrix by placing each column of the matrix on top of the other (see [M-5] vec()), and  $\otimes$  is the Kronecker product (see [M-2] op\_kronecker).

We have rewritten the linear equation so that it is a form that can be used by clogit, namely,  $\mathbf{X}_{i}^{*}\boldsymbol{\beta}^{*}$ , where

$$\mathbf{X}_i^* = (\mathbf{X}_i, \ \mathbf{z}_i \otimes \mathbf{I}_J)$$
 $oldsymbol{eta}^* = egin{cases} oldsymbol{eta} \ \mathrm{vec}(\mathbf{A}') \end{cases}$ 

With this in mind, see *Methods and formulas* in [R] clogit for the computational details of the conditional logit model.

This command supports the clustered version of the Huber/White/sandwich estimator of the variance using vce(robust) and vce(cluster *clustvar*). See [P] <u>robust</u>, particularly <u>Maximum likelihood estimators</u> and <u>Methods and formulas</u>. Specifying vce(robust) is equivalent to specifying vce(cluster *caseid*), where *caseid* is the variable that identifies the cases.

Daniel Little McFadden (1937–) was born in North Carolina. He studied physics, psychology, and economics at the University of Minnesota and has taught economics at Pittsburgh, Berkeley, MIT, and the University of Southern California. His contributions to logit models were triggered by a student's project on freeway routing decisions, and his work consistently links economic theory and applied problems. In 2000, he shared the Nobel Prize in Economics with James J. Heckman.

#### References

Cameron, A. C., and P. K. Trivedi. 2022. *Microeconometrics Using Stata*. 2nd ed. College Station, TX: Stata Press. Greene, W. H. 2018. *Econometric Analysis*. 8th ed. New York: Pearson.

McFadden, D. L. 1974. Conditional logit analysis of qualitative choice behavior. In *Frontiers in Econometrics*, ed. P. Zarembka, 105–142. New York: Academic Press.

Train, K. E. 2009. Discrete Choice Methods with Simulation. 2nd ed. New York: Cambridge University Press.

#### Also see

- [CM] **cmclogit postestimation** Postestimation tools for cmclogit
- [CM] cmmixlogit Mixed logit choice model
- [CM] **cmmprobit** Multinomial probit choice model
- [CM] cmset Declare data to be choice model data
- [CM] margins Adjusted predictions, predictive margins, and marginal effects
- [CM] **nlogit** Nested logit regression
- [R] **clogit** Conditional (fixed-effects) logistic regression
- [R] **mlogit** Multinomial (polytomous) logistic regression
- [U] 20 Estimation and postestimation commands

Stata, Stata Press, and Mata are registered trademarks of StataCorp LLC. Stata and Stata Press are registered trademarks with the World Intellectual Property Organization of the United Nations. StataNow and NetCourseNow are trademarks of StataCorp LLC. Other brand and product names are registered trademarks or trademarks of their respective companies. Copyright © 1985–2023 StataCorp LLC, College Station, TX, USA. All rights reserved.

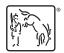

For suggested citations, see the FAQ on citing Stata documentation.